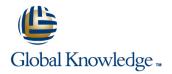

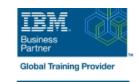

# z/OS REXX Programming Workshop

**Duration: 5 Days** Course Code: ES52G

#### Overview:

This course is designed to teach you the basic skills required to write programs using the REXX language in z/OS. The course covers the TSO extensions to REXX and interaction with other environments such as the MVS console, running REXX in batch jobs, and compiling REXX.

# **Target Audience:**

People who need to write and maintain REXX programs in the z/OS system environment.

# Objectives:

- Write programs using the REXX language
- Use various data parsing techniques
- Use built-in REXX functions
- Create user-defined internal and external functions and subroutines
- Issue host commands from within REXX execs

- Code programs that read and write data sets
- Use instructions and commands that manipulate the data stack
- Use REXX debugging tools
- Write error-handling routines

# Prerequisites:

You should be able to:

- Code basic Job Control Language statements
- Code in a programming language
- Create, alter, and delete data sets using TSO These skills can be developed by taking:
- Fundamental System Skills of z/OS (ES10)
- A programming language course

#### Content:

#### Day 1

- (01:00) Unit 1 Introduction
- (01:30) Unit 2 Getting started with REXX (start)
- (01:00) Lab exercise 1
- (01:00) Unit 2 Getting started with REXX (finish)
- (01:00) Lab exercise 2
- (01:30) Unit 3 Programming in REXX (start)

# Day 2

- (01:00) Lab exercise 3
- (01:30) Unit 3 Programming in REXX (finish)
- (01:00) Lab exercise 4
- (01:00) Unit 4 Functions and subroutines (start)
- (02:00) Lab exercise 5

#### Day 3

- (01:00) Unit 4 Functions and subroutines (finish)
- (01:00) Lab exercise 6
- (01:30) Unit 5 Debugging and error handling
- (01:00) Lab exercise 7
- (01:00) Unit 6 Executing host commands
- (01:30) Lab exercise 8

### Day 4

- (01:30) Unit 7 Compound variables and the data stack
- (01:30) Lab exercise 9
- (01:30) Unit 8 Reading and writing data sets in REXX
- (01:00) Lab exercise 10
- (01:30) Unit 9 The parse instruction

#### Day 5

- (01:30) Lab exercise 11
- (01:30) Unit 10 Using REXX: REXX compiler, REXX in batch, MVS console commands
- (01:00) Lab exercise 12

# **Further Information:**

For More information, or to book your course, please call us on Head Office 01189 123456 / Northern Office 0113 242 5931

info@globalknowledge.co.uk

www.globalknowledge.co.uk

Global Knowledge, Mulberry Business Park, Fishponds Road, Wokingham Berkshire RG41 2GY UK